[Teamspeak](http://file.inmanuals.com/doc.php?q=Teamspeak 3 Server Linux Installieren) 3 Server Linux Installieren >[>>>CLICK](http://file.inmanuals.com/doc.php?q=Teamspeak 3 Server Linux Installieren) HERE<<<

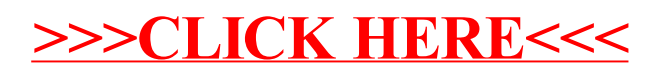